وهن نم آیا میدانستید با عضویت در سایت جزوه بان میتوانید به صورت رایگان جزوات و<br>به مدرستید با عضویت در سایت جزوه بان میتوانید به صورت رایگان جزوات ی ت

<sub>حوالا</sub>ت دانسگا<sub>ن</sub>ی را دانلود کنید ؟؟<br>.  $\mathbf{r}$ ن

فقط کافیه روی کینگ زیر صربه بزنید<br>فقط کافیه

# ورود <u>به با<sup>ن</sup> جروه بان</u>

[Jozveban.ir](http://jozveban.ir/) [telegram.me/jozveban](https://telegram.me/sopnuu)

[sapp.ir/sopnuu](https://sapp.ir/sopnuu)

ر<br>ج*زوات و* نمونه سوالات پيام نور @sopnuu zveban.ir

[1] **به نام خدا پیامبر اکرم فرمودند: اگرکسی حتی یک برگه علمی از او در دنیا باقی بماند در روز قیامت همان برگه حایل او در مقابل آتش جهنم خواهد بود سپاس و ستایش خداوند را که توانستم اولین جزوه خود را تالیف کنم و در اختیار رهروان دانش قرار دهم باشد که جزوه مفیدی باشد و طبق فرموده پیامبر اکرم من هم از آتش دوزخ در امان باشم رضا باقری**

#### **دسترسی به توابع**

برای استفاده از توابع می توان یکی از راههای زیر را دنبال کرد:

.1کلید shift و 3F را به طور مهزمان فشار دهید

.2 از منوی Insert گزینه Function راانتخاب منایید

بر روی دکمه ( Insert function  $(f\mathrm{x})$  از نوار فرمول کلیک کنید  $3$ 

.4 درسلول مورد نظر عالمت = را درج منوده و از کادر Box Name نوار فرمول ، تابع مورد نظر را انتخاب نمایید.

## **درج توابع**

برای درج توابع دو روش وجود دارد:

**روش اول:** بر روی سلول مورد نظر کلیک کرده و عالمت = را تایپ می کنیم آنگاه نام تابع را وارد کرده سپس در داخل پرانتز باز و بسته ) ( آرگوماهنای تابع را وارد کرده و کلید Enter را می زنیم

**روش دوم:** بر روی سلول مورد نظر کلیک منوده و پنجره function Insert را باز می مناییم و در قسمت را فشار می دهیم آنگاه پنجره Cr select a category کرده و  $\rm{OK}$  را فشار می دهیم آنگاه پنجره Arguments function باز می شود سپس آرگوماهنای ورودی تابع را در کادرهای مربوطه وارد کرده و بر روی دکمه OK کلیک می کنیم.

آرگوماهنای ورودی می تواند شامل آدرس سلول یا پارامرتهای مورد نیاز باشد.

## **توابع مالی**

## تابع ACCRINT

تابع ACCRINT، سود انباشته اوراق هبادار با پرداختی دورهای مانند یک اوراق قرضه را حماسبه ميكند. سود انباشته از تاریخ آخرین پرداخت مبلغ سود دورهای حماسبه میشود.

فرمولی را که اکسل برای حماسبه تابع ACCRINT

از آن استفاده میکند بهصورت ذیل است:

 $\label{eq:accRINT} \textit{ACK} = \textit{PAR} \times \frac{\textit{rate}}{\textit{frequency}}$ 

حنوه بیان فرمول ACCRINT بهصورت ذیل است:

 $= ACCRINT(isuse, first interest, set thement, rate, par, frequency, basis)$ 

issue تاریخ انتشار اوراق هبادار، firstinterest تاریخ اولنی پرداختی مبلغ سود، settlement تاریخ خرید اوراق قرضه، rate نرخ سود ساالنه، par ارزش امسی، frequency تعداد دفعات پرداختها در هر سال و basis شاخص روز مشار که در اکسل مورد استفاده قرار میگرید. basis و par هر دو اختیاری هستند و در صورت حذف مقدارشان بهترتیب 1000دلار و در در در

نظرگرفته میشود.

مثال: اوراق قرضهای با تاریخ انتشار 1,2008March، تاریخ اولنی پرداختی مبلغ سود 31,2008August، تاریخ خرید 1,2008May، نرخ کوپن 11/1درصد، ارزش امسی 10111 و شاخص ماسبات زمانی 0 و تعداد دورههای پرداخت نرخ سود 2 بار در سال، سود انباشته آن را محاسبه كنید؟

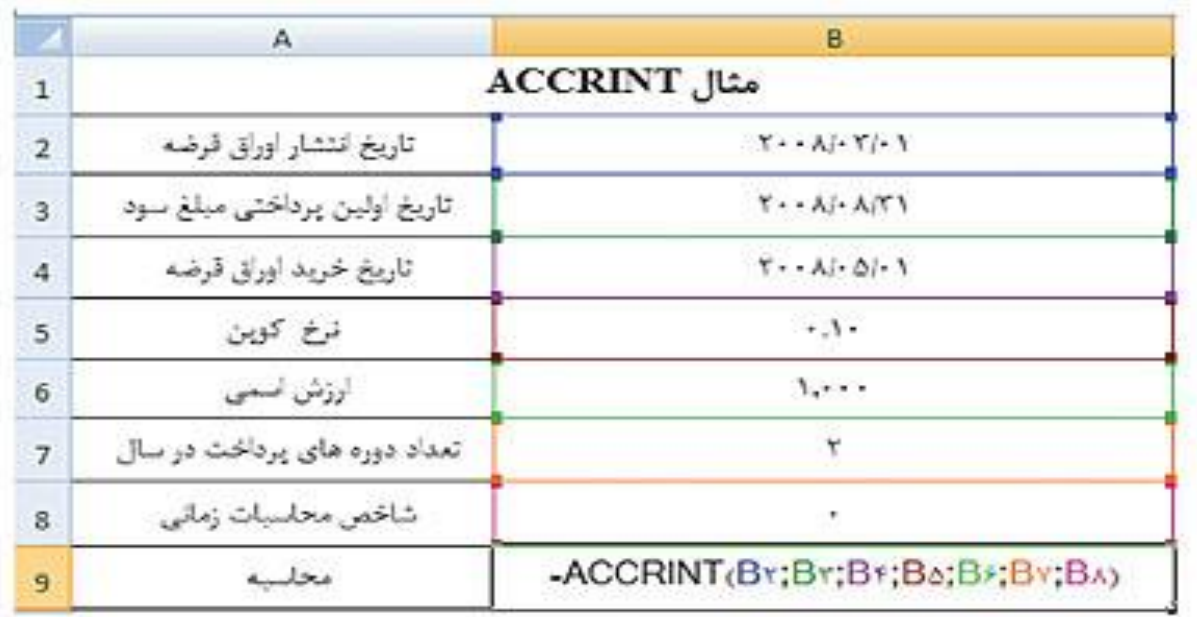

## تابع ACCRINTM

تابع ACCRINTM، سود انباشته ورقه هبادار را که در سررسید سود میپردازد، حماسبه میکند.

فرمولی که اکسل برای حماسبه تابع ACCRINTM از آن استفاده میکند بهصورت ذیل است:

 $\textit{ACCRINTM} = \textit{par} \times \textit{rate} \times \frac{A}{D}$ 

حنوه بیان فرمول بهصورت ذیل است:

# $=$  ACCRINTM(issue, maturity, rate, par, basis)

issue تاریخ انتشار ورق هبادار، maturity تاریخ سررسید، rate نرخ کوپن، par ارزش امسی و basis شاخص روزمشار است. par و basis هر دو اختیاری هستند و اگر حذف شوند مقدارشان بهترتیب 1111 و فرمول در نظرگرفته میشوند.

مثال: اوراق قرضهای با تاریخ انتشار 11,2008April و تاریخ سررسید 15,2008june، نرخ کوپن 1 $1,000$ درصد، ارزش اسمی  $1,000$  و شاخص محاسبات زمانی 2 مفروض است، سود انباشته آن را محاسبه كنید؟

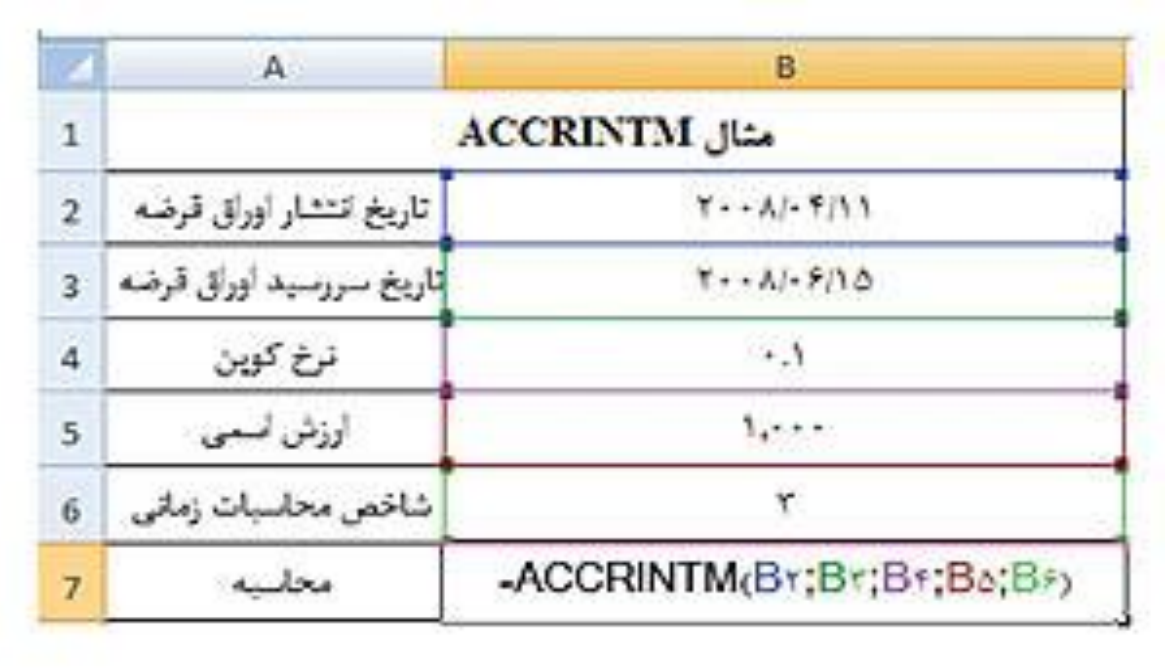

## **تابعSLN**

تابع  $\text{SLN}$  هزینه استهلاک را به روش خط مستقیم محاسبه می کند

حنوه بیان فرمول به صورت زیر است:

#### **= SLN (cost ,salvage ,life)**

**cost** ارزش دارایی )هبای متام شده( salvage ارزش اسقاط life عمر مفید

مثال :هزینه استهلاک یک دارایی 1،000،000 ریال با ارزش اسقاطی 20،000 ریال و طول عمر 10 سال را با روش خط مستقیم حماسبه کنید

 $=$ SLN(1000000,20000,10)

## تابع SYD

این تابع هزینه استهالک را به روش جمموع سنوات حماسبه می کند

آرگوماهنای ورودی این تابع عبارتند از:

#### **=SYD (cost ,salvage ,life ,period)**

Cost ارزش دارایی یا هبای متام شده Salvage ارزش اسقاط Life عمر مفید Period تعداد دوره

مثال :ماشین آلاتی به بَمای تمام شده 250،000 ریال بعد از 10 سال عمر مفید ارزش اسقاطی معادل دایر ایر خواهد داشت.اگر تاریخ خرید این ماشین آلات ابتداي سال 88 باشد مطلوب است تحیه جدول  $30\mathfrak{c}000$ استهالك به روش جمموع سنوات.

ل اول $\text{SYD}(250000,30000,10,1)$ 

 $-SYD(250000,30000,10,2)$ =سال دوم  $-SYD(250000,30000,10,3)$ سوم  $\text{SYD}_(250000,30000,10,4)$ سال چهارم= $\text{SYD}_(250000,30000,10,4)$ سال پنجم $\text{SYD}_(250000,30000,10,5)$ ل ششم $\text{SYD}_(250000,30000,10,6)$  $\text{SYD}_2$ =سال هفتم=SYD $(250000,30000,10,7)$ سال هشتم $\text{SYD}_(250000,30000,10,8)$  $\text{SYD}_2$ =سال نهم=SYD $\text{C250000},30000,10,9$  $-SYD(250000,30000,10,10)$ سال دهم

تابع DB

تابع  ${\rm DB}$  هزینه استهلاک نزولی درمدت معین را محاسبه می کند

آرگوماهنای ورودی این تابع عبارتند از:

#### **=DB(cost ,salvage ,life ,period ,**month**)**

Cost ارزش دارایی یا هبای متام شده Salvage ارزش اسقاط Life عمر مفید Period تعداد دوره تعداد ماههای سال اول  $\,$ Mont $\,$ 

نکته :در توابع هر آرگومانی که کم رنگ باشد میتوانیم آن را وارد نکنیم.

یعنی در سال اول چند ماه از دارایی استفاده شده استMonth : .

-ویژگی این تابع این است که براي حماسبه هزینه استهالك نیازي به کسر و اضافه کردن ماه ها ندارد.

در صورتی که تعداد متغری ماه هاي سال اول مشخص نشود، پیش فرض آن 12 خواهد بود.

مثال :ماشینی به بَماي تمام شده 450،000 ریال پس از هفت سال عمر مفید، ارزشی معادل 75،000ریال خواهد داشت.اگر تاریخ خرید 11/13/88 باشد مطلوب است تنظیم جدول استهالك به روش نزولی

 $-DB(450000, 75000, 1, 9)$ 

 $-DB(450000, 75000, 2, 9)$ 

 $-DB(450000, 75000, 3, 9)$ 

 $-DB(450000, 75000, 4, 9)$ 

=DB(450000,75000,5,9)

=DB(450000,75000,6,9)

=DB(450000,75000,7,9)

=DB(450000,75000,8,9)

## تابع DDB

این تابع برای حماسبه هزینه استهالک دریک دوره معنی به روش نزولی مضاعف به کار می رود

آرگوماهنای ورودی این تابع عبارتند از:

**=DDB(cost ,salvage ,life ,period ,**factor**)**

Cost ارزش دارایی یا هبای متام شده Salvage ارزش اسقاط Life عمر مفید Period تعداد دوره Factor عامل

عامل، نرخ تنزیل است و در صورتی که مشخص نشود پیش فرض آن 2 میباشد.

مثال :استهلاك یک دارایی به مبلغ 3،000،000 ریال با ارزش اسقاط 500،000 ریال با عمر مفید 5سال را با استفاده از روش نزولی مضاعف براي پنج سال حماسبه کنید.

 $-DDB$ (3000000,500000,5,1)

 $-DDB$ (3000000,500000,5,2)

 $=$ DDB(3000000,500000,5,3)

 $-DDB(3000000,500000,5,4)$ 

 $-DDB(3000000,500000,5,5)$ 

## تابع **VDB**

تابع  $\rm VDB$  تابع محاسبه دوره خاص هزینه استهلاك به روش نزولی است و آرگومانهای ورودی آن عبارتند از:

**=VDB(cost ,salvage ,life ,start\_period ,end\_period ,**factor

**,**no\_switch**)**

Salvage ارزش اسقاط Life عمر مفید Period\_start شروع دوره Period\_end پایان دوره Factor عامل switch\_no مقدار منطقی

زمان شروع و پایان، براي حماسبه دوره خاصی از استهالك میباشد

[10]

مقدار منطقی، نوع استهالك را مشخص میکند .اگر خالی باشد و یا عددي در آن وارد کنیم روش نزولی مضاعف و اگر صفر وارد کنیم روش خط مستقیم حماسبه میشو د

مثال :تجهیزاتی به بحای تمام شده 120،000،000 لیال بعد از 10 سال کارکرد 20،000،000 لیال ارزش دارد .مطلوب است:

حاسبه استهلاك ماه اول به روش نزولی  $1$ 

حماسبه استهلاك ماه دوم تا پنجم $2\,$ 

3حماسبه استهالك سال چهارم و پنجم

4 حماسبه استهالك سال 8 به روش خط مستقیم

 $= VDB(120000000, 20000000, 10*12, 0, 1)$ 

 $= VDB(120000000, 20000000, 10*12, 2, 5)$ 

 $= VDB(120000000, 20000000, 10, 3, 5)$ 

 $= VDB(120000000, 20000000, 10, 7, 8, 0)$ 

تابع FV

این تابع برای حماسبه ارزش آینده سرمایه گذاریها به کار می رود و آرگوماهنای ورودی آن عبارتند از:

=FV (**rate ,nper ,pmt ,**pv **,**type)

Rate نرخ nper تعداد دوره های پرداخت pmt مقدار پرداخت هر دوره pv ارزش فعلی type نوع پرداختها

مثال :اگر در پایان هر سال مبلغ 10،000 ریال در پروژه اي به مدت پنج سال سرمایه گذاري شود در حالی که نرخ هبره 8% باشد، چه مبلغی در پایان سال پنجم باید دریافت کنیم؟

 $-FV$  (%8;5;-10000)

#### تابع PV

این تابع برای حماسبه ارزش فعلی و جاری سرمایه گذاری به کار می رود

آرگوماهنای ورودی آن عبارتند از:

#### =PV (**rate** ,**nper** ,**pmt** ,fv ,type)

Rate نرخ nper تعدادکل دوره های پرداخت pmt پرداختی هر دوره fv ارزش آتی type نوع پرداخت

**مثال :**ارزش فعلی پنج قسط 10,000 ریالی در آینده با نرخ هبره % 18 در سال چقدر خواهد بود؟

**=PV (0.18 ;5 ;-10000)**

## تابع NPV

این تابع برای حماسبه ارزش فعلی سرمایه گذاری به کار می رود

آرگوماهنای ورودی این تابع عبارتند از:

=NPV (**rate** ,**value1** ,value2 , ...)

Rate نرخ value مبلغ درآمدها

## تابع XNPV

این تابع برای حماسبه ارزش فعلی خالص سرمایه گذاري بر حسب تاریخ به کار می رود آرگوماهنای ورودی آن عبارتند از:

=XNPV(rate ,values ,dates)

Rate نرخ value مبلغ درآمدها Dates تاریخ

مثال :در یک پروژه در صورتی که 180،000 لیال سرمایه گذاري شود، درآمد هاي حاصل از اجراي پروژه طی سالهاي اول تا پنجم به $45000$  ریال میباشد .در صورتی که سرمایه گذاریها داراي حداقل بازده $10$  %باشد، ، 01،111 ، 01،111 ، 00111 ، ترتیب 01،111 سرمایه گذاري در این پروژه توصیه میشود یا خری ؟

 $=NPV(10\%;70000;65000;50000;50000;45000) = 217,013$ 

 $-180,000=37,013$ 

 $=XNPV(0.1;B1:B5;A1:A5) = 238,707-180,000-58,707$ 

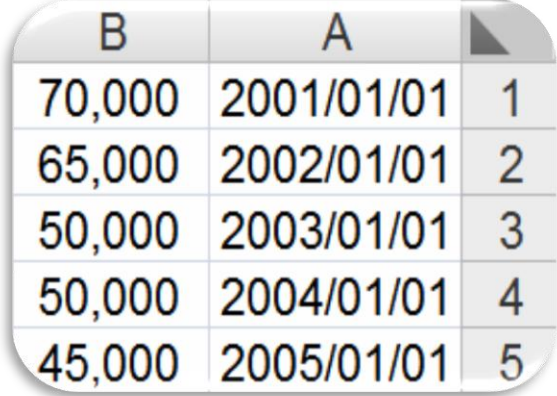

[12]

## تابع **PMT**

این تابع جهت حماسبه اقساط وام به کار می رود و آرگوماهنای ورودی آن عبارتند:

#### **=PMT (rate ,nper ,pv ,fv ,type)**

نرخ  $\rm{p}$ er تعدادکل دوره های پرداخت pv ارزش فعلی  $\rm{f}$  ارزش آتی type نوع پرداختها  $\rm{Rate}$ 

نوع پرداختها، اگر پرداخت در اول دوره باشد باید با عدد 1 مشخص شود و اگر پرداخت در پایان دوره باشد با عدد صفر مشخص میشود .در صورتی که هیچ عددي تایپ نشود، پیش فرض صفر) پایان دوره (میباشد.

مثال :شخصی مبلغ 21,000,000  $_2$  لایل وام با نرخ % 17 سود دریافت نموده است، اگر قرار باشد طی سه سال به طور ماهانه اقساط وام را پرداخت مناید، مطلوب است حماسبه هر قسط

 $=PMT(0.17/12;3*12;21000000) = 748,707$ 

مثال :اگر مبلغ 15,000,000  $_5$  لایل وام با نرخ % 24 قرار شد طی سه سال بازپرداخت شود، مبلغ هر قسط را ماهانه حماسبه کنید.

 $=PMT(0.24/12;3*12;15000000) = 588,493$ 

#### تابع PPMT

این تابع اقساط مربوط به اصل وام را حماسبه می کند و آرگوماهنای ورودی آن عبارتند:

#### **=PPMT(rate ,per ,nper ,pv ,fv ,type)**

Rate نرخ per دئره خاص nper تعداد کل دوره های پرداخت pv ارزش فعلی fv ارزش آتی type نوع پرداختها

باید بنی عدد یک و تعداد کل دوره ها باشد- Per: .

تعداد کل دوره هاي بازپرداخت میباشد- Nper: .

–نوع پرداختها، اگر پرداخت در اول دوره باشد باید با عدد 1 مشخص شود و اگر پرداخت در پایان دوره باشد<br>با عدد صفر

مشخص میشود .در صورتی که هیچ عددي تایپ نشود، پیش فرض صفر) پایان دوره (میباشد.

## تابع IPMT

این تابع برای حماسبه اقساط مربوط به هبره به کار می رود و آرگوماهنای ورودی آن عبارتند:

**=IPMT(rate ,per ,nper ,pv ,fv ,type)**

Rate نرخ per دوره خاص nper تعدادکل دوره های پرداخت pv ارزش فعلی fv ارزش آتی type نوع پرداختها

مثال :وامی به مبلغ 3،000،000 لیال با نرخ بمره 15 %طی $12 \; 1$  ماه باز پرداخت میشود .مطلوب است حماسبه مبلغ هرقسط، حماسبه اصل وام و هبره به طور جداگانه در هر قسط

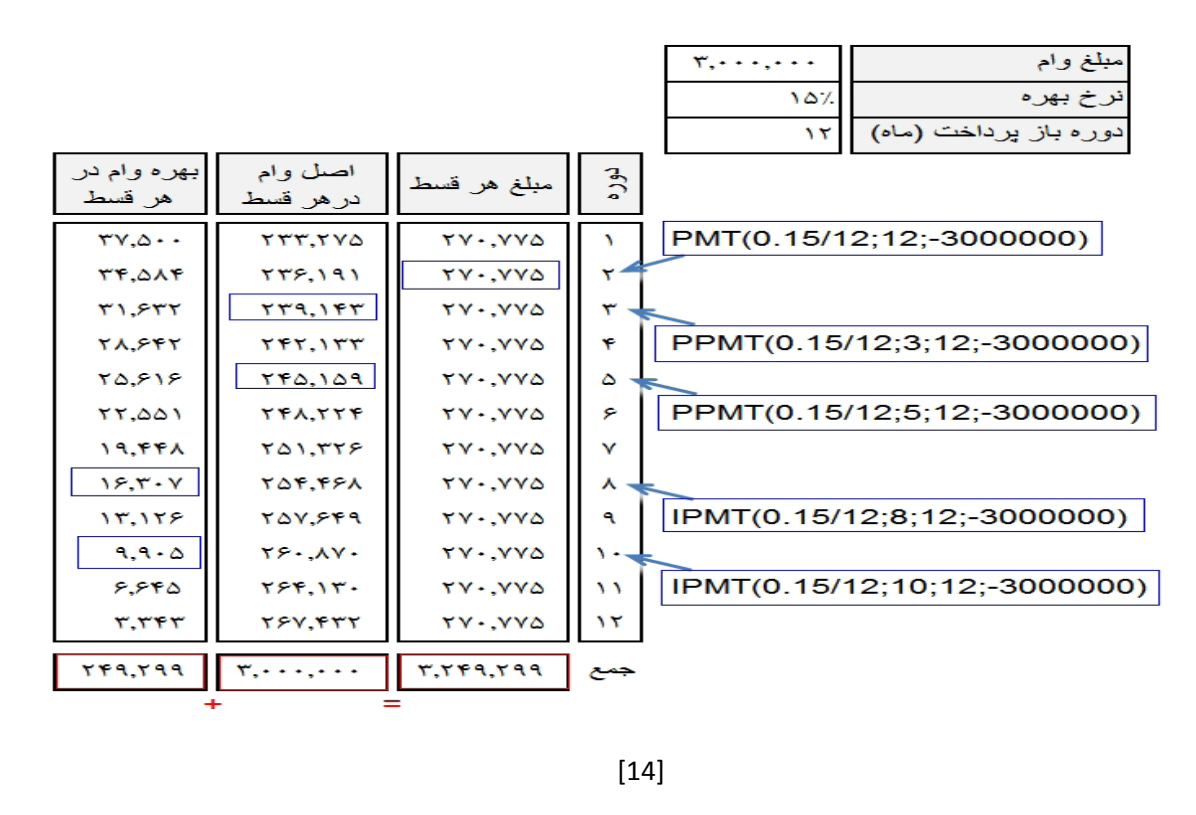

**www.ParsBook.org**

## تابع NPER

این تابع برای حماسبه تعداد دوره هاي مورد نیاز براي سرمایه گذاري به کار می رودو آرگوماهنای ورودی آن عبارتند از:

#### **=NPER(rate , pmt , pv , fv , type)**

نرخ بهره  $\rm{pnt}$  مبلغ هر قسط  $\rm{p}$  ارزش  $\rm{f}$  ارزش آتی  $\rm{R}$  نوع پرداخت  $\rm{Rate}$ مثال :چه مقدار طول میکشد مبلغ 100،000  $_{{\rm e}}$  لای با نرخ 15 % به مبلغ 1،500،000  $_{{\rm e}}$  لای برسد ؟

 $=$ NPER<sub>(</sub>0.15;100000;1500000<sub>)</sub> = 8.43

## تابع RATE

این تابع جهت حماسبه نرخ هبره کاربرد دارد و آرگوماهنای ورودی آن عبارتند از:

#### **=RATE(nper ,pmt ,pv ,fv ,type ,guess)**

نوع type تعداد دوره های پرداخت  $\quad$  pmt مبلغ هر قسط  $\rm v$  ارزش فعلی  $\rm f$  ارزش آتی  $\rm Nper$ پرداخت guess نرخ حدثی

نرخ حدسی نرخی است که براي هبره ختمنی زده میشود.

پرداخت در هر دوره باید با عالمت منفی نشان داده شود.

مثال :شخصی سالانه 2،000،000 <sub>ل</sub>یال وجه نقد را در حسابی پس انداز نموده است .بانک پس از چهار سال به وي مبلغ 000،10،000ریال پرداخت نموده است .این شخص میخواهد بداند نرخ بهره متعلق به سرمایه گذاري به چه میزان بوده است ؟

 $=RATE(4;-2000000;10000000) = 0.084$ 

## تابع IRR

این تابع برای حماسبه نرخ بازده داخلی سرمایه گذاری به کار می رود و آرگوماهنای ورودی آن عبارتند:

#### **=IRR(values ,guess)**

Values سرمایه گذاري اولیه و سودهاي ناشی از آن guess نرخ حدثی سود

مقدار سرمایه گذاري اولیه باید منفی باشد.

اگر نرخ حدسی مشخص نشود پیش فرض 11 % میباشد.

## تابع XIRR

این تابع برای حماسبه نرخ بازده داخلی سرمایه گذاري بر حسب تاریخ به کار می رود و آرگوماهنای ورودی آن عبارتند از:

#### **=XIRR (values ,dates ,guess)**

Values سرمایه گذاري اولیه و سودهاي ناشی از آن Dates تاریخ های دریافت سود و سرمایه گذاری guess نرخ حدثی سود

مثال :در پروژه اي 100,000 ليال سرمايه گذاري شده است، سود حاصل از اين پروژه در طی شش سال در تاریخ هاي مشخص به شرح زیر میباشد .مطلوب است حماسبه نرخ بازگشت سرمایه براي ساهلاي دوم تا ششم

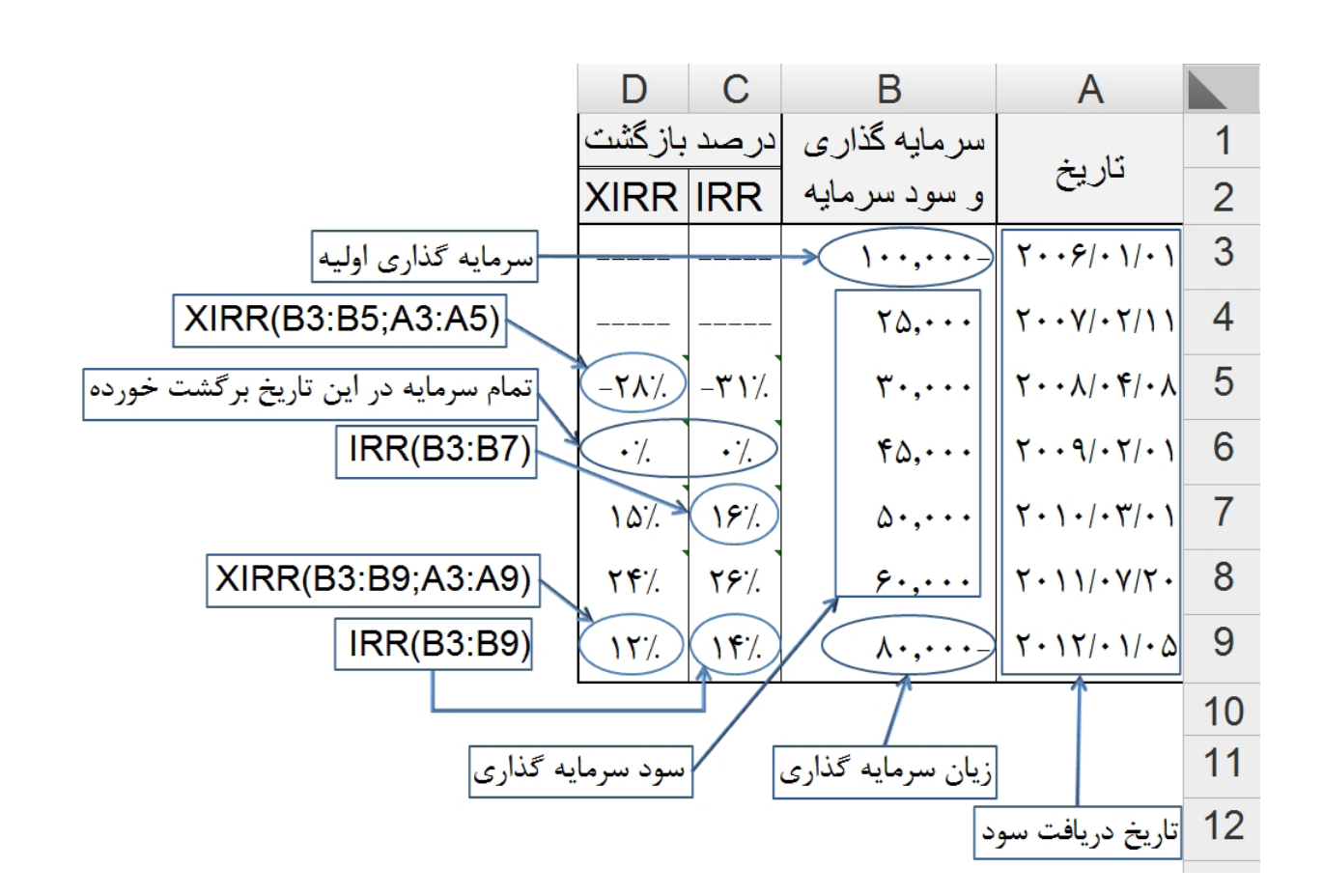

## تابع MIRR

این تابع برای حماسبه نرخ داخلی کارکرد سرمایه به کار می رود و آرگوماهنای ورودی آن عبارتند از:

#### **=MIRR(values ,finance\_rate ,reinvest\_rate)**

values سرمایه گذاری و سودهای حاصله rate\_Finance نرخ سرمایه در گردش rate\_Reinvest نرخ سرمایه گذاری جمدد

مثال :اگر در پروژه اي با نرخ سود 11 % به میزان 211،111،111 لایر سرمایه گذاري شود .طی پنج سال به تریب سودي معادل 31،111،111 \_ 41،111،111 \_ 81،111،111 \_ 101،111،111 \_ 10،000،000 عاید موسسه شود. $10.000$  .آگر سود ناشی از پروژه با نرخ بحره 12 % مجددا در تولید دخالت داده شود.

اگر در سال آخر به 70،000،000  $_0$ ریال سود تغییر یابد نرخ کارکرد داخلی چند درصد اضافه میشود؟. $2\,$ 

 $=MIRR(B2:B7;0.1;0.12) = 13%$ 

 $=MIRR(D2:D7;0.1;0.12) = 17%$ 

D  $\Box$   $\Box$  $4<sub>1</sub>$  $200,000,000$  -  $\Big| 200,000,000$  - $\overline{c}$ 30,000,000 30,000,000 3 40,000,000 40,000,000  $\overline{\mathcal{A}}$ 80,000,000 80,000,000 5 150,000,000 150,000,000 6 70,000,000 10,000,000- $\overline{z}$ 

## تابع CUPDAYBS

این تابع تعداد روزهای بنی آخرین پرداخت هبره تا تاریخ تسویه را حماسبه می کند.

## تابعCOUPDAYS

این تابع جهت حماسبه تعداد رئزهای دوره پرداخت به کار می رود

## تابع COUPDAYSNC

این تابع تعدادروزهای بنی تاریخ تسویه تا تاریخ پرداخت هبره بعدی را حماسبه می کند

## تابع COUPNCD

این تابع جهت حماسبه اولنی تاریخ پرداخت هبره پس از تاریخ تسویه به کار می رود

#### **www.ParsBook.org**

## تابع COUPNUM

این تابع تعدادپرداختهای هبره ای بنی تاریخ تسویه و تاریخ سررسید را حماسبه می کند

## COUP PCD تابع

این تابع تاریخ پرداخت قبل از تاریخ تسویه را حماسبه می کند

متامی آرگوماهنای ورودی توابع COUP شبیه هم می باشد و عبارتنداز:

#### **(Settlement,Maturity,Frequency,**Basis**)**

Settlement تسویه Maturity سررسید Frequency فراوانی Basis مبنا

**مثال:** تعدادروزهای پرداخت را در شرایط ذیل حماسبه کنید:

هرگاه اوراق قرضه 10 ساله در 26 نوامبر 2001 با تاریخ تسویه 30 آوریل 2009 خریداری شود و پرداخت هبره دوبار در سال بامبنای سال و ماه واقعی باشد

 $=$ Coupdaybs("2001/11/26","2009/4/30",2,1)

=Coupdays("2001/11/26","2009/4/30",2,1)

=Coupdaysnc("2001/11/26","2009/4/30",2,1)

 $=$ Coupncd("2001/11/26","2009/4/30",2,1)

 $=$ Coupnum("2001/11/26","2009/4/30",2,1)

 $=$ Couppcd("2001/11/26","2009/4/30",2,1)

## تابع CUMIPMT

این تابع پرداختهای هبره مرکب اوراق قرضه یا سفته را حماسبه می کند.آرگوماهنای ورودی آن عبارتند از:

#### **=CUMIPMT(Rate,Nper,PV,Start-period,End-period)**

نرخ Nper تعداد دوره های پرداخت PV ارزش فعلی Start-period شروع دوره  $\rm{Rate}$ period-End پایان دوره

**مثال:**هبره مرکب پرداختی یک وام 2111111 ریالی 11 ساله با نرخ هبره 8 درصد وپرداخت ماهانه را برای 01 ماه حماسبه کنید.

 $=$ Cumipmt(8%/12,10\*12,2000000,1,50,1)

## تابع CUMPRINC

این تابع برای حماسبه پرداختهای اصل سرمایه انباشته اوراق قرضه یا سفته می باشد

آرگوماهنای ورودی این تابع درست مثل تابع قبل می باشد

## تابع DISC

این تابع نرخ تنزیل یک سند سرمایه گذاری را حماسبه می کند.آرگوماهنای ورودی آن عبارتند از:

#### **=DISC(Settlement,Maturity,Pr,Redemption,**Basis)

Settlement تسویه Maturity سررسید Pr قیمت Redemption بازخرید Basis مبنا **مثال:** نرخ تنزیل یک سند سرمایه گذاری با مقدار بازخرید 111 دالر که در تاریخ 2111/0/11 به قیمت 20800 دالر خریداری شده است را با مبنای سال و ماه واقعی حماسبه کنید

 $-Disc('2001/7/10", "2001/11/30", 97875, 100, 1)$ 

#### تابع DOLLARDE

این تابع قیمتهای دلاری (ریالی)کسری را به معادل اعشاری آن تبدیل می کند.

#### تابع DOLLARFR

این تابع جهت تبدیل قیمتهای دالری یا ریالی اعشاری به معادل قیمت کسری آهنا استفاده می شود

آرگوماهنای ورودی این دو تابع عبارتند از:

#### **(Fractional-dollar,Fractional)**

dollar-Fractional قیمت کسری Fractional خمرج کسر

## تابع DURATION

این تابع جهت حماسبه macauley به کار می رود.

## تابع MDURATION

این تابع جهت به دست آوردن Duration اصالح شده به کار می رود

آرگوماهنای ورودی این دو تابع عبارتند از:

#### **(Settlement,Maturity,Coupon,Yld,Frequency)**

Settlement تسویه Maturity سررسید Coupon کوپن Yld بازده Frequency فراوانی

**مثال:**مدت اوراق قرضه که در 2111/4/23 خریداری و سررسیدآن 2121/11/31 است با این فرض که نرخ کوپن %0 با چهار پرداخت در سال و بازدهی ساالنه اوراق قرضه %2 و با استفاده از ماه 31 روز و سال روز است محاسبه کنید  $360$ 

=Duration("2000/4/23","2020/11/30",5%,9%,4,1)=10.44 =MDuration("2000/4/23","2020/11/30",5%,9%,4,1)=10.47

تابع EFFECT

این تابع جهت حماسبه هبره ساالنه واقعی با داشنت نرخ هبره امسی ساالنه و تعداد دوره های مرکب ساالنه به کار می رود.آرگوماهنای ورودی آن عبارتنداز:

#### **=EFFECT(Nominal-rate,Npery)**

rate-Nominal نرخ امسی Npery تعداد دوره های مرکب

**مثال:**نرخ هبره واقعی را هنگامی که نرخ امسی %0 و به صورت روزانه ترکیب شده باشد را حماسبه کنید)سال 301 روز)

 $=$ Effect<sub>(</sub>.05,360<sub>)</sub> $=$ .051267

#### تابع FVSCHDULE

این تابع ارزش آتی سرمایه گذاری را با استفاده از نرخهای هبره مرکب حماسبه می کند.آرگوماهنای ورودی این تابع عبارتند از:

#### **=FVSCHDULE(Principal,Schedule)**

Principal اصل سرمایه Schedule آرایه نرخهای هبره

[22]

**www.ParsBook.org**

**مثال:** ارزش آتی یک سرمایه گذاری اولیه 20111111 ریالی که برای پنج سال آینده با نرخهای هبره و 7و $7$ و 8و $^2$ و درصدسرمایه گذاری شده است را محاسبه کنید. $6\,$ 

 $=Fvschedule(25000000,\{.06,.07,.07,.08,.05\})$ 

#### تابع INTRATE

این تابع نرخ هبره یک سند سرمایه گذاری راحماسبه می کند و آرگوماهنای ورودی آن عبارتند از:

#### **=INTRATE(Settlement,Maturity,Investment,Redemption,**Basis)

Settlement تسویه Maturity سررسید Investment سرمایه گذاری Redemption بازخرید Basis مبنا

**مثال:** نرخ هبره یک سند سرمایه گذاری با مقدار بازخرید 111 دالر که در تاریخ 2111/0/11 به قیمت 97.875 دالر خریداری شده است را با مبنای سال و ماه واقعی حماسبه کنید

 $=$ Intrate("2001/7/10","2001/11/30,99.875,100,1)=0.05541

#### تابع ISPMT

این تابع مقدار پرداخت هبره را به روش خط مستقیم در یک دوره معنی حماسبه می کند.آرگوماهنای ورودی آن عبارتند از:

#### **=Ispmt(Rate,Per,Nper,PV)**

Rate نرخ Per دوره Nperتعداد دوره های پرداخت PV ارزش فعلی

**مثال:** مقدار پرداختی هبره وامی به مبلغ 101111111 لایر را برای پنجاه و چهارمنی پرداخت از دوره بازپرداخت 30 ساله با نرخ بهره سالانه 9 درصد به روش خط مستقیم محاسبه کنید  $30\,$   $=I$ spmt(9%/12,60,30\*12,200000000)

## تابع NOMINAL

این تابع برای حماسبه هبره امسی ساالنه باداشنت نرخ هبره واقعی ساالنه وتعداددوره های مرکب ساالنه به کار می رود آرگوماهنای ورودی این تابع عبارتند از:

#### **=NOMINAL(Effect-rate,Npery)**

rate-Effect نرخ واقعی Npery تعداد دوره های مرکب

**مثال:** نرخ هبره امسی را هنگامی که نرخ هبره واقعی %0.1831 وبه صورت روزانه ترکیب شده باشد را حماسبه کنید.)سال 301 روز(

 $=N$ ominal $(0.051831,360)$ =0.05

## تابع RECEIVED

این تابع جهت حماسبه مبلغ ارزش آتی یک سرمایه گذاری درپایان سررسید به کار می رود.ـرگوماهنای ورودی این تابع عبارتند از:

#### **=Received(Settlement,Maturity,Investment,Discount,**Basis**)**

Settlement تسویه Maturity سررسید Investment سرمایه گذاری Discount تنزیل Basis مبنا

**مثال:** مبلغ ارزش آتی یک اوراق قرضه که در 2111/0/1 خریداری و در 2113/11/31 سررسید شده است را بافرض خرید به مبلغ 50000000  $_$  لیال و نرخ تنزیل 6 درصد در پایان سررسید محاسبه کنید.

=Received("2001/5/1","2003/10/31",50000000,0.06,0)=58 823 529 41

به جز تابع های شرح داده شده اکسل 10 تابع دیگر دارد که به دلیل عدم انطباق با حسابداری ایران فقط به معرفی آنان می پردازمی.

## توابع AMORDEGRC و AMORLINC

آرگوماهنای ورودی این دو تابع عبارتنداز:

#### **(Cost,Date-purchased,First-period,Salvage,Period)**

Cost هزینه purchased-Date تاریخ خرید period-First اولنی دوره Salvage اسقاط Period دوره

## توابع ODDFPRICE و ODDFYIELD

آرگوماهنای ورودی این دو تابع عبارتنداز:

#### **(Settlement,Maturity,Issue,First-coupon,Rate)**

Settlement تسویه Maturity سررسید Issue انتشار coupon-First اولنی پرداخت Rate نرخ

## تابع ODDLPRICE

آرگوماهنای ورودی این تابع عبارتند از:

#### **(Settlement,Maturity,Last-intrest,Rate,Yld)**

Settlement تسویه Maturity سررسید intrest-Last آخرین هبره Rate نرخ Yld بازده

## تابع ODDLYIELD

آرگوماهنای ورودی این تابع عبارتند از:

#### **=Oddlyield(Settlement,Maturity,Last-intrest,Rate,Pr)**

Settlement تسویه Maturity سررسید intrest-Last آخرین هبره Rate نرخ Pr قیمت

تابع PRICE

آرگوماهنای ورودی این تابع عبارتند از:

#### **=Price(Settlement,Maturity,Rate,Yld,Redemption)**

Settlement تسویه Maturity سررسید Rate نرخ Yld بازده Redemption بازخرید

## تابع PRICEDISC

آرگوماهنای ورودی این تابع عبارتند از:

#### **=Price disc(Settlement,Maturity,Discount,Redemption,**Basis**)**

Settlement تسویه Maturity سررسید Discount تنزیل Redemption بازخرید Basis مبنا

## تابع PRICEMAT

آرگوماهنای ورودی این تابع عبارتند از:

#### **=Pricemat(Settlement,Maturity,Issue,Rate,Yld)**

Settlement تسویه Maturity سررسید Issue انتشار Rate نرخ Yld بازده

## توابع TBILLEQ و TBILLPRICE

آرگوماهنای ورودی این تابع عبارتند از:

#### **=((Settlement,Maturity,Discount)**

Settlement تسویه Maturity سررسید Discount تنزیل

## تابع TBILLYIELD

آرگوماهنای ورودی این تابع عبارتند از:

#### **= TBILLYIELD (Settlement,Maturity,Pr)**

Settlement تسویه Maturity سررسید Pr قیمت

## تابع YIELD

آرگوماهنای ورودی این تابع عبارتند از:

#### **= YIELD (Settlement,Maturity,Rate,Pr,Redemption)**

Settlement تسویه Maturity سررسید Rate نرخ Pr قیمت Redemption بازخرید

## YIELD DISC تابع

آرگوماهنای ورودی این تابع عبارتند از:

#### **= YIELD DISC(Settlement,Maturity,Pr,Redemption,**Basis)

Settlement تسویه Maturity سر رسید Pr قیمت Redemption بازخرید Basis مبنا

## YIELD MAT تابع

آرگوماهنای ورودی این تابع عبارتند از:

#### **= YIELD MAT(Settlement,Maturity,Issue,Rate,Pr)**

Settlement تسویه Maturity سررسید Issue انتشار Rate نرخ Pr قیمت

[28]